## **Grundschule** *Melanie Schnurr*

# **COMPUTERFÜHRERSCHEIN Der**

## **Erstes Grundwissen & Umgang mit dem Computer**

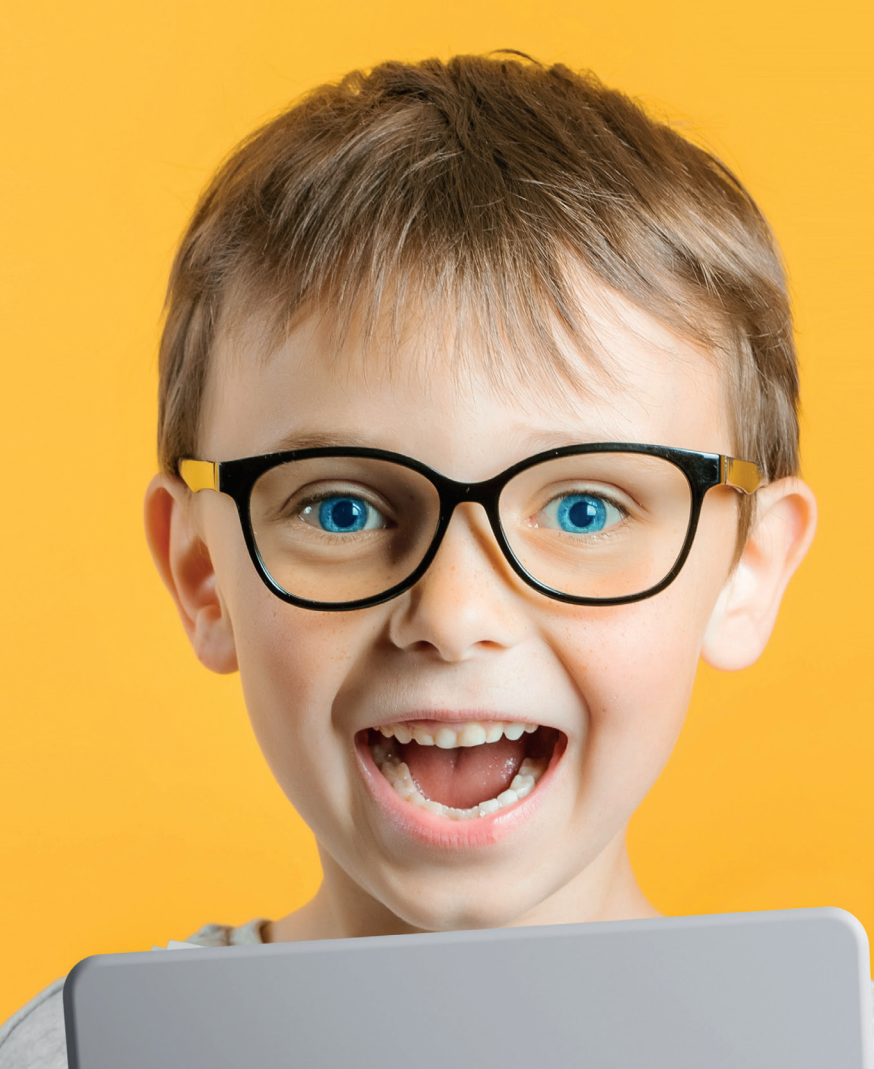

**Erwirb die ersten Grundlagen zum Thema Computer und mache deinen Computerführerschein!**

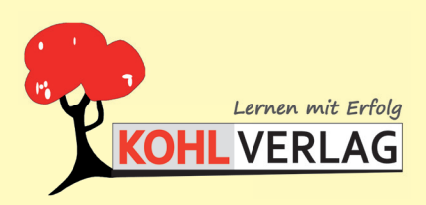

**www.kohlverlag.de**

### **Der Computerführerschein Erstes Grundwissen & Umgang mit dem Computer**

1. Digitalauflage 2023

© Kohl-Verlag, Kerpen 2023 Alle Rechte vorbehalten.

Inhalt: Melanie Schnurr Coverbild: © vovan - AdobeStock.com Redaktion: Kohl-Verlag Grafik & Satz: Kohl-Verlag

#### **Bestell-Nr. P12 885**

#### **ISBN: 978-3-98841-476-2**

#### **Bildquellen:**

AdobeStock.com:

S.2: Africa Studio; S. 5: Spencer; S. 6+56: singmuang; S. 7: strichfiguren; S. 9: Gloria, WinWin; S. 10: euthymia; S. 11: euthymia, vectorsanta, ONYXprj, oxinoxi; S. 12: Spectral-Design, Lukas Meierheinrich, SMUX, Melanie Schnurr; S. 13: Comauthor, hidamari; S. 14: Coprid; S. 15-17: Melanie Schnur; S. 18: Melanie Schnurr, sundatoon; S. 20: vectorplus, mahod84,<br>suriyapong, 楠 英浩; S. 21: vectorplus, sergojpg S. 42: Анна Тощева; S. 43+44: Melanie Schnurr; S. 45: Kudryashka, ONYXprj, Hans-Jürgen Krahl; S. 46: Tupungato, PiXXart Photography, 1000pixels, o\_a, local\_doctor; S. 47: Arafat Uddin, Mariia; S. 48: Maksim, icon gate; S. 49: vectorplus; S. 50: vectorplus, yan4ik, fotoscool, lettett; S. 51: vectorplus, 愛雯 黃; S. 53: grgroup, Oliviart, Premium Icons; S. 54: Eugene B-sov, martialred; S. 56: icons gate Clipart.com: S. 3-56; S. 19

Icon8: S. 24, 27

**© Kohl-Verlag, Kerpen 2023. Alle Rechte vorbehalten.** 

**Das Werk und seine Teile sind urheberrechtlich geschützt und unterliegen dem deutschen Urheberrecht. Jede Nutzung in anderen als den gesetzlich zugelassenen Fällen**  bedarf der vorherigen schriftlichen Einwilligung des Verlages (§ 52 a Urhg). Weder das Werk als Ganzes noch seine Teile dürfen ohne Einwilligung des Verlages an Dritte<br>weitergeleitet, in ein Netzwerk wie Internet oder Intr len, Hochschulen, Universitäten, Seminaren und sonstigen Einrichtungen für Lehr- und Unterrichtszwecke. Der Erwerber dieses Werkes in PDF-Format ist berechtigt, das<br>Werk als Ganzes oder in seinen Teilen für den Gebrauch un

- **Die einzelnen Seiten des Werkes dürfen als Arbeitsblätter oder Folien lediglich in Klassenstärke vervielfältigt werden zur Verwendung im Einsatz des selbst gehaltenen Unterrichts.**
- **Einzelne Arbeitsblätter dürfen Schülern für Referate zur Verfügung gestellt und im eigenen Unterricht zu Vortragszwecken verwendet werden.**
- **Während des eigenen Unterrichts gemeinsam mit den Schülern mit verschiedenen Medien, z.B. am Computer, Tablet via Beamer, Whiteboard**

 **o.a. das Werk in nicht veränderter PDF-Form zu zeigen bzw. zu erarbeiten.**

**Jeder weitere kommerzielle Gebrauch oder die Weitergabe an Dritte, auch an andere Lehrpersonen oder pädagogische Fachkräfte mit eigenem Unterrichts- bzw. Lehr**auftrag ist nicht gestattet. Jede Verwertung außerhalb des eigenen Unterrichts und der Grenzen des Urheberrechts bedarf der vorherigen schriftlichen Zustimmung des<br>Verlages. Der Kohl-Verlag übernimmt keine Verantwortung fü **Informationen dieser Quellen wird nicht übernommen.** 

**Kohl-Verlag, Kerpen 2023**

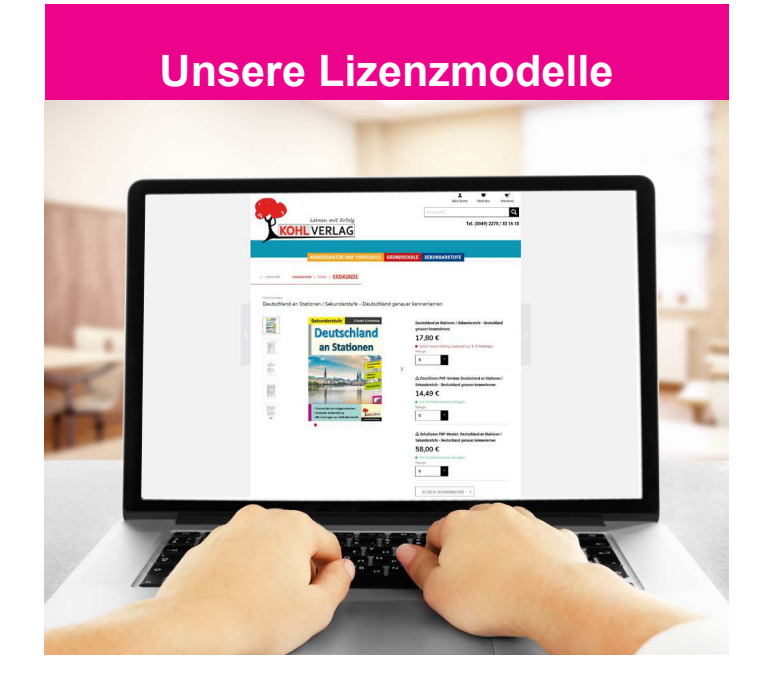

#### **Der vorliegende Band ist eine PDF-Einzellizenz**

Sie wollen unsere Kopiervorlagen auch digital nutzen? Kein Problem – fast das gesamte KOHL-Sortiment ist auch sofort als PDF-Download erhältlich! Wir haben verschiedene Lizenzmodelle zur Auswahl:

 $\mathbb{R}^n$ 

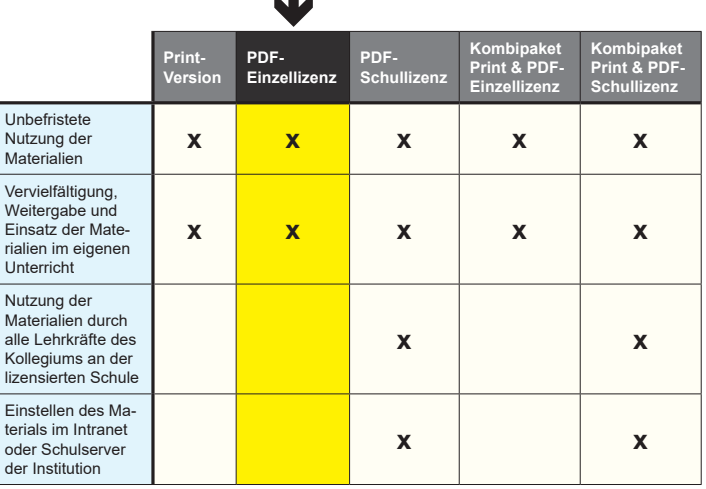

Die erweiterten Lizenzmodelle zu diesem Titel sind jederzeit im Online-Shop unter www.kohlverlag.de erhältlich.

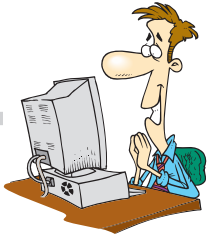

**Erstes Grundwissen & Umgang mit dem Computer – Bestell-Nr. P12 885**

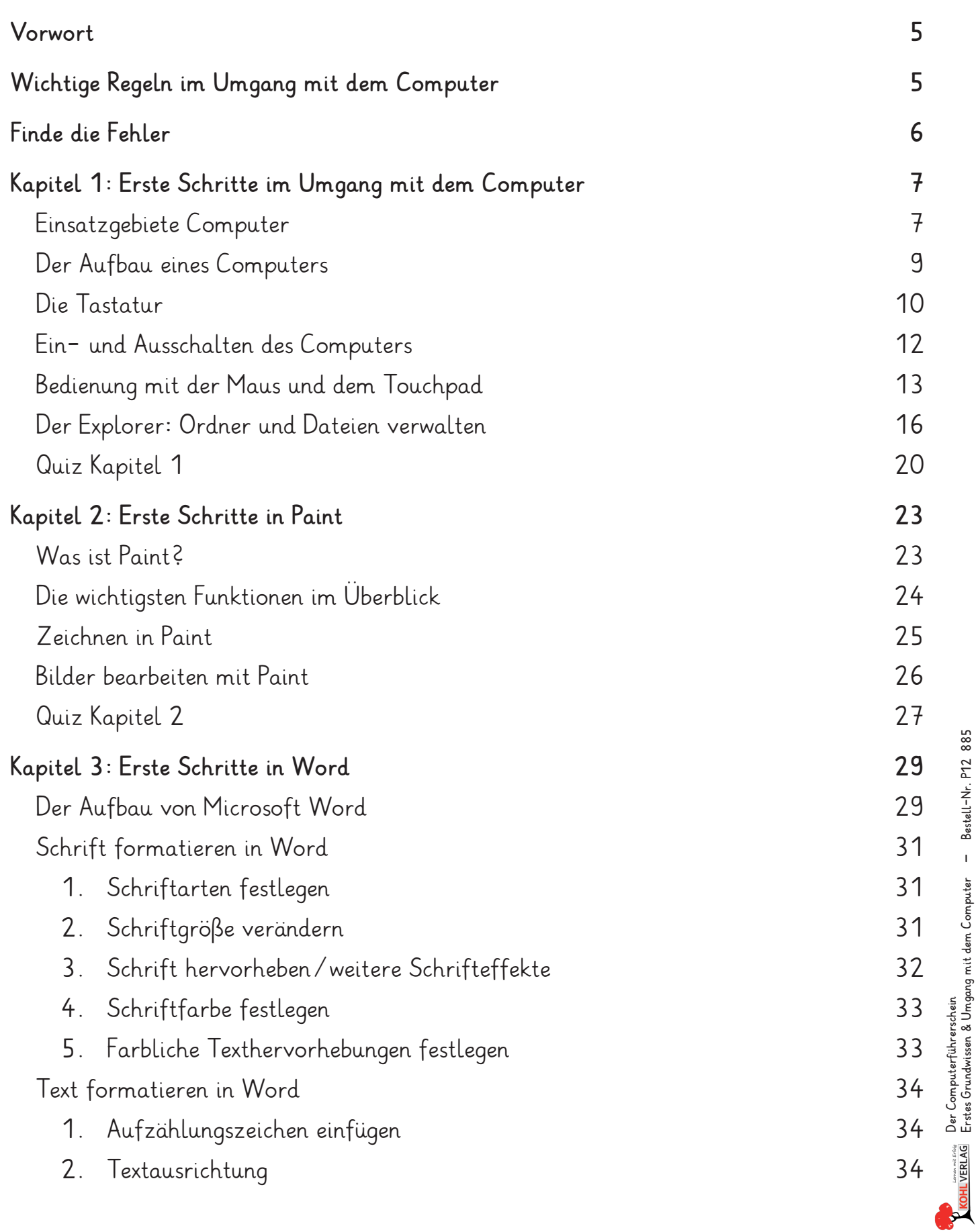

## **Inhalt**

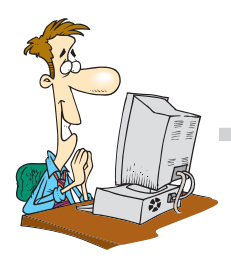

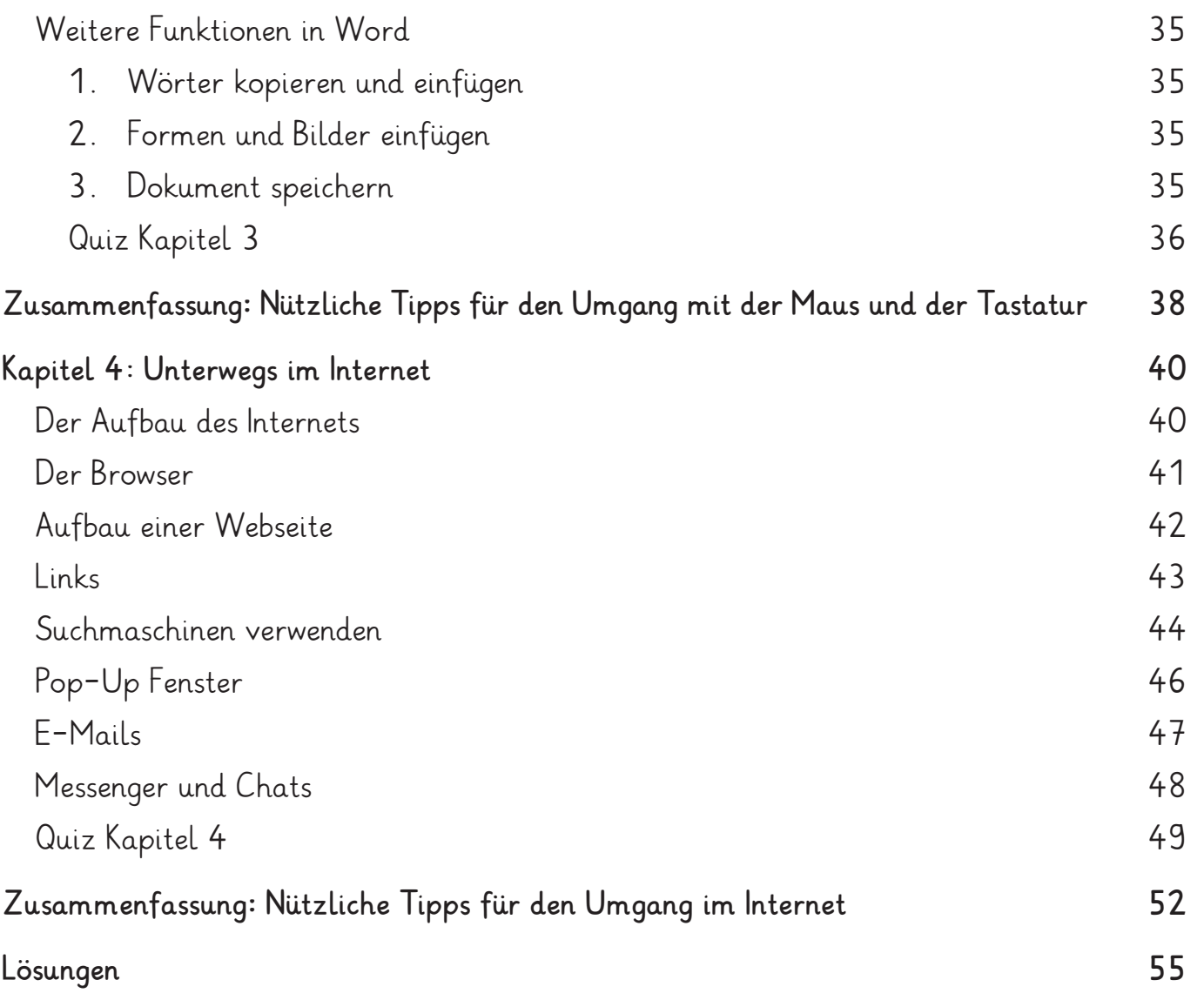

#### **Liebe Kolleginnen und Kollegen,**

Computer, Smartphones und Tablets sind heutzutage nicht mehr aus unserem Alltag wegzudenken. Umso wichtiger ist es, früh genug zu lernen, wie ein Computer überhaupt funktioniert. Mit diesem Heft erfahren Grundschüler beispielsweise, wie eine Tastatur aufgebaut ist, aber auch, wie ein Computer oder Tablet ein- und ausgeschaltet wird, wie Dateien gespeichert werden.

Neben diesen ersten grundlegenden Schritten im Umgang mit einem Computer wird in den weiteren Kapiteln erklärt, wie ein Textdokument oder ein eigenes Bild erstellt wird. Auch erste Schritte für das Surfen im Internet werden einfach und mit bildhaften Beispielen erklärt.

Am Ende von jedem übergeordneten Kapitel befindet sich ein kleines Quiz und Aufgaben, um zu prüfen, ob der Inhalt verstanden wurde. Dabei können die Aufgaben je nach Klassenstufe ausgewählt werden.

Zum Abschluss kann dann der Computer Führerschein ausgefüllt werden.

Viel Freude und viel Spaß mit dem Heft und den Aufgaben wünschen Ihnen der Kohl-Verlag und

## **Melanie Schnurr**

## **Wichtige Regeln im Umgang mit dem Computer**

Ich ge**he** sorg**fäl**tig mit al**len** Ge**rä**ten und Ge**gen**stän**den** um.

Ich ren**ne** nicht im Com**pu**ter**raum**.

Ich stel**le** kein of**fe**nes Ge**tränk** ne**ben** den Com**pu**ter.

Ich fra**ge** mei**nen** Leh**rer**, wenn ich et**was** nicht weiß o**der** un**si**cher bin.

Ich schal**te** den Com**pu**ter ord**nungs**ge**mäß** aus.

Ich ver**las**se den Com**pu**ter-Ar**beits**platz or**dent**lich und sau**ber**.

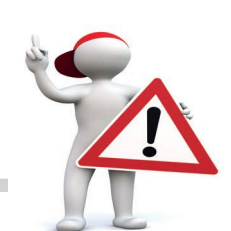